#### Agenda

#### Overview

- What is security?
- " CIA Triangle
- " QlikView in the CIA triangle
- Communication with IT

Components in QlikView 9

- Products
- " Where do the products fit in?
- " QlikView architecture back-end and front-end
- " Security bullets regarding this design

Back-end security

Front-end security

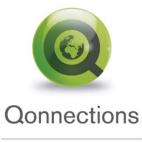

What is information security? Information Security according to Wikipedia

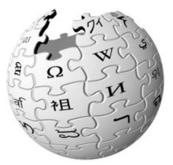

Protecting information and information systems from unauthorized access, use, disclosure, disruption, modification or destruction.

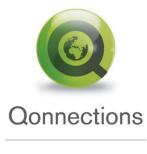

## Information security The CIA Triangle

#### Confidentiality

Confidentiality is the property of preventing disclosure of information to unauthorized individuals or systems. Confidentiality is necessary for maintaining the privacy of the people whose personal information a system holds.

#### Integrity

In information security, integrity means that data cannot be modified without authorization.

#### Availability

For any information system to serve its purpose, the information must be available when it is needed.

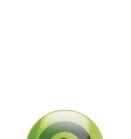

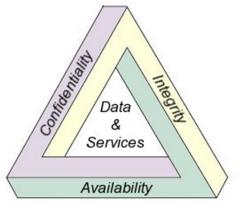

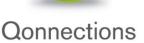

## QlikView in the CIA Triangle

#### É Confidentiality

Securing data is an important part of your role as an QlikView consultant. For this we have tools such as Publisher, QVS and Section Access.

#### É Integrity

QlikView never alter or adds the source data, only read from it.

#### É Availability

This is QlikViewos main goal, making data available but secure.

What is the point storing data if you cand use it?

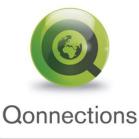

Global Partner Summit 2010 MIAMI

# The Chain Is No Stronger Than Its Weakest Link

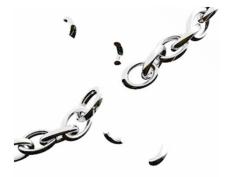

- É We must have the same or better security in QlikView as the data source that we are loading from!
- É Secure your connection strings
- É Allowing QlikView Application downloading is a potential security threat. Use QlikView Server.
- $\acute{E}~$  QVW files are only secure when behind a QlikView Server
- É Never disregard security at a customer site!

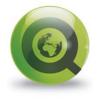

Qonnections

## Communication with IT and security experts

- É This presentation is created from field experience.
- É Communication with IT and security departments is crucial for QlikView growth in big accounts.
- É The customers IT departments and end users must have confidence in our security solutions.
- É What you learn now will (hopefully) improve your credibility when talking QlikView and security.
- $\acute{\mathrm{E}}$  Our historical weak point in security focus, will be our strength!

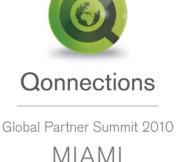

## Components in QlikView 9

#### Product Overview

**QlikView Developer** 

Development tool to create data model and graphical interface

QlikView Server (QVS)

- "Handles QlikView Client/Server communication
- Client Authorization against directory providers (AD, eDirectory..)
- " Reads security ACL on qvw documents (NTFS or DMS)
- Writes security ACL on qvw documents (NTFS or DMS)

**QlikView Publisher** 

- $\acute{E}$  Load data from data sources
- É Reduce applications depended on rules
- $\acute{E}$  Lookup users and/or groups from directory providers
- $\acute{E}$  Distribute qvw documents to a QlikView Server

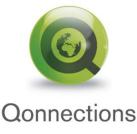

Global Partner Summit 2010 MIAMI

## Where do the QlikView products fit in?

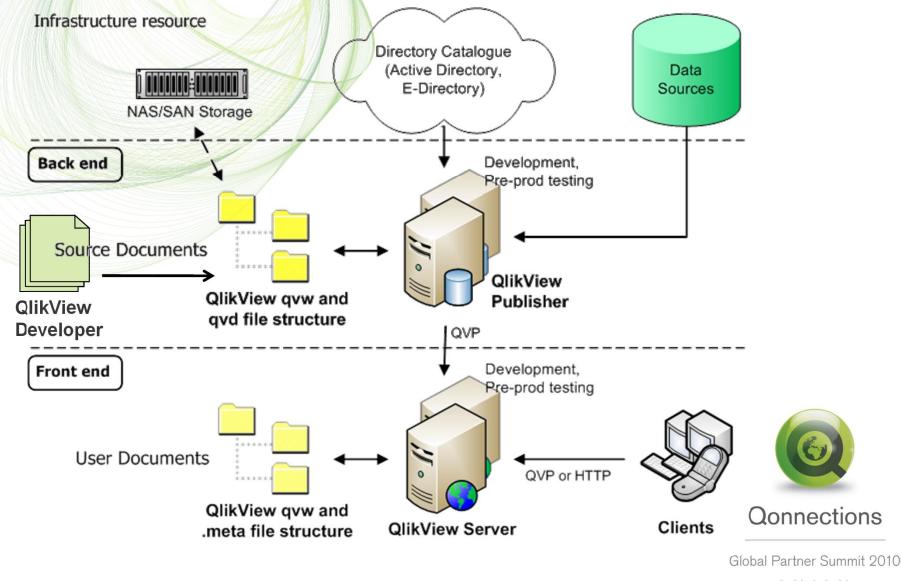

MIAMI

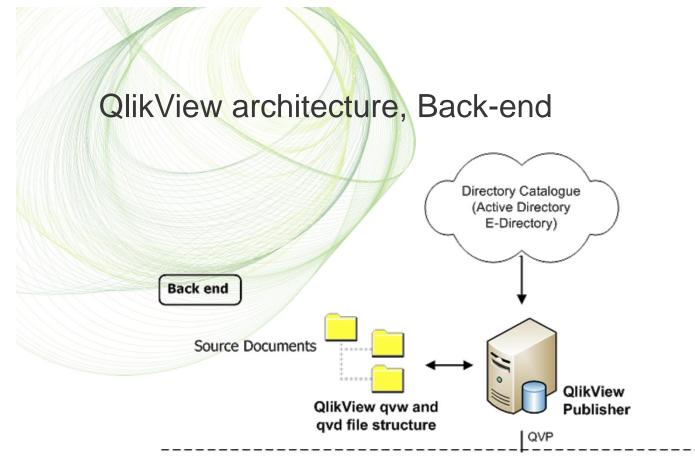

- $\acute{\rm E}~$  Contains QlikView Source Documents created by QlikView Developer
- $\acute{E}~$  QlikView file types are QVW, QVD and .log (if log active)
- $\acute{E}~$  The Windows file system is always in charge of security.
- $\acute{E}$  QlikView Publisher is the main component in the back-end

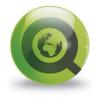

#### Qonnections

Global Partner Summit 2010 MIAMI

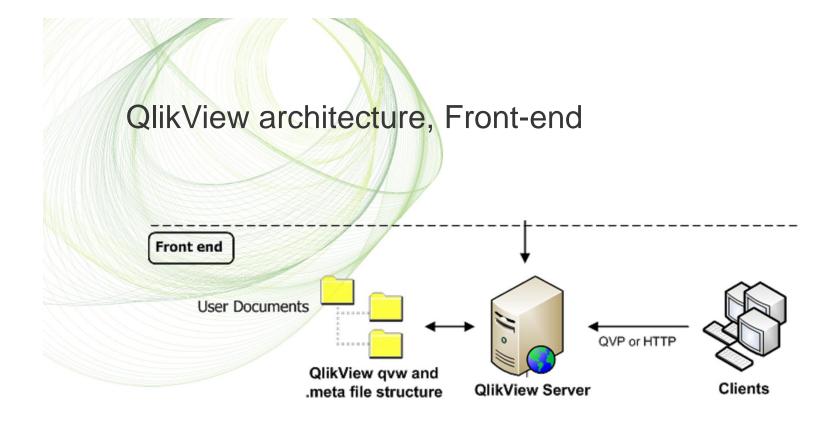

 $\acute{E}$  Contains User Documents, this is by the Publisher distributed documents.

- $\acute{E}~$  QlikView file types are QVW, .META and .SHARED
- $\acute{E}$  QlikView Server (QVS) is in charge of client security.

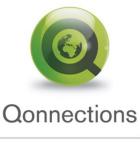

Global Partner Summit 2010 MIAMI

#### Security bullets regarding back-end/front-end Architecture

- É Back and front-end are often in different network zones
- É The front-end does not have any open ports the back-end
- É The front-end does not send any queries to data sources in back-end
- É The end users can only access QlikView documents in the front-end, never in the back-end.
- $\acute{E}$  One back-end publisher server could connect to several frontend QVS
- É The QlikView documents in front-end are a result of Publisher tasks.
  - <sup>\*</sup> It does not contain any overhead or redundant data (or should not)
  - It does not contain any connection strings
  - <sup>"</sup> To recreate all the qvw documents just run the Publisher tasks
- $\acute{E}$  These are all important QlikView security % eatures +

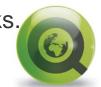

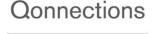

#### **Back-end security**

Folder and security structure

- Why the need for a common file structure in back-end?
- <sup>"</sup> File structure example
  - File security in back-end.
- Securing your data sources

QlikView and multiple environments

- How to design a multiple environment
- QlikView in a multiple Environment bullets

Publisher and distribution

- Architecture components walkthrough
- <sup>7</sup> Distribution process flow
- QlikView Publisher Directory Service Connector

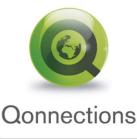

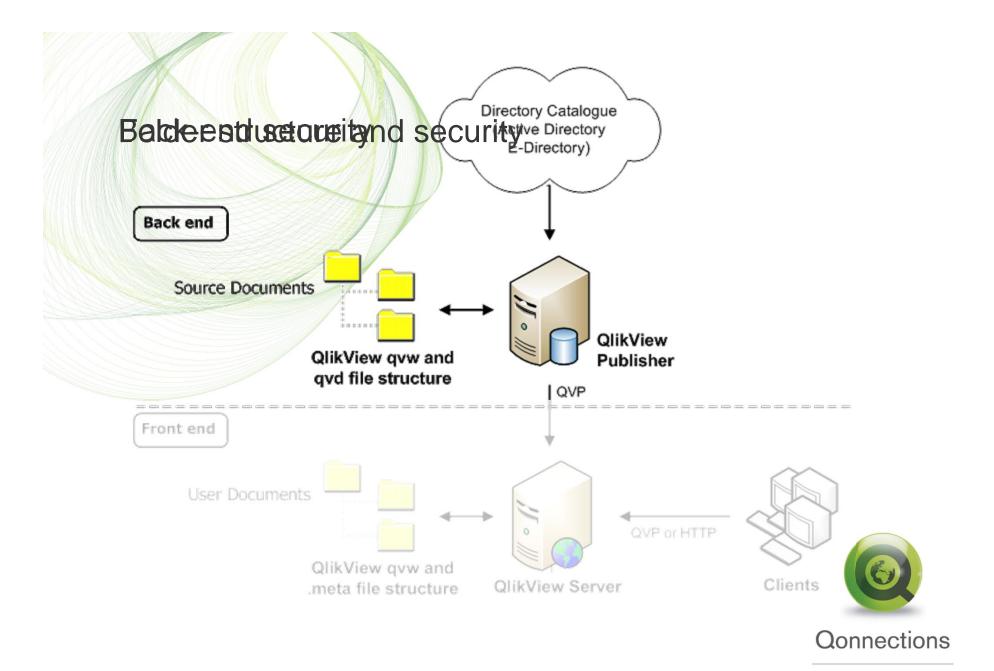

#### Folder and security structure, Overview

- É Design and document a folder structure for QlikView source files, depending on your customer needs, example later
- É Design and document a security structure for your QlikView source files based on the folder structure, example later
- É Always use relative paths in QlikView scripts
- É Always use include files for data connection strings (ODBC/OLEDB)
   Placed according to the folder structure guideline.
   \$(Include=..\include\DBserver\_database.txt)
- É Use include files for common functions like inline tables and variables
- É Create a QlikView Document template with your graphical company profile.
- $\acute{\mathrm{E}}$  A good idea is to have predefined Include files with variables in the template

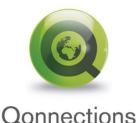

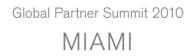

#### Source folder structure Example

This is an example how to structure the QlikView Source files.

#### Have separate folders for

Departments, QVD files, include files and Script files

Department1\Applications **QVD**-files include-files Scripts Config Department2\Applications QVD-files include-files **Scripts** Config Common\_folders\Applications QVD-files include-files Scripts Config

QlikView documents (qvw) including subfolders QlikView data files (qvd) including subfolders include files, connection strings and inline tables Special publisher scripts Configuration files (shared folder), xls, txt, mdb õ

#### QlikView common documents (qvw) QlikView common data files (qvd)

Common include files, connection strings

Special publisher scripts.

Common configuration files

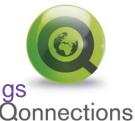

#### File security in back-end

This is an example how to secure your QlikView Source files. Use domain security groups to match your source document file structure

- A. Group for Departement 1 or Development A Change permissions only
- B. Group for Departement 2 or Development B Change permissions only
- C. Group for Shared company data, Containing group A and B
- D. Domain level QlikView Administrator group has access to all groups and distributed documents. Should also be member of the local QV admin group.
- E. The Service Account for QlikView service, are member of group **D**

The Service Account must have access to: File system Active Directory Databases (for SQL SSO)

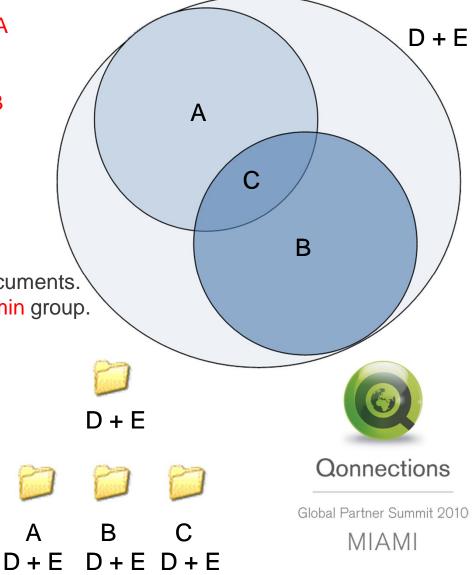

#### Securing your data sources

É By removing the development groups security rights on the *include-files* folder only the domain level *QlikView Administrator* group and Publisher will have rights to read and write the connection string. *Department1\include-files* 

É To add an extra data security layer, create a separate folder structure containing qvd loaders for your data bases. Copy cleansed qvd files to the *QVD-files* repository in each department, SAP example:

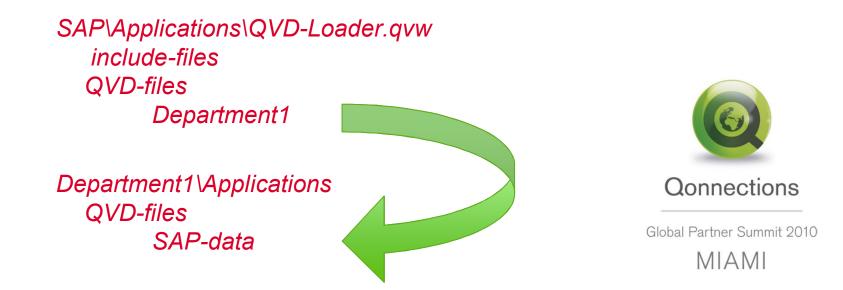

#### QlikView and multiple environments

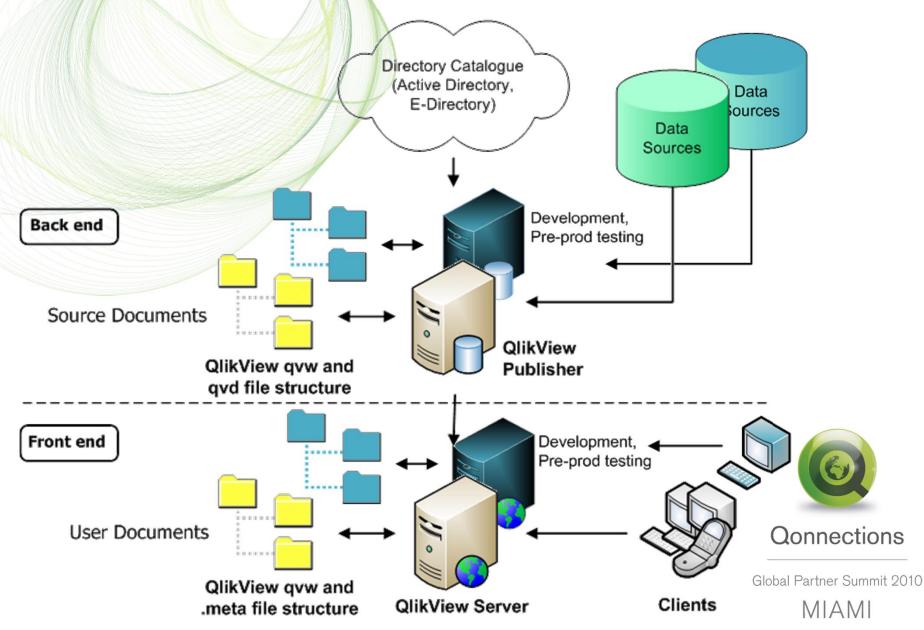

## QlikView in a multiple Environment, bullets

- É The document folder structure in each environment should be identical
- É Servers in the environments do not need to have the same hardware specs. Use VM when needed.
- É When moving applications between the environments QlikView documents will automatically connect to different data sources depending on the connection string in the include folders
- $\acute{\rm E}$  This procedure will require that the databases for test and pre-prod are equivalent to the production databases
- É In lack of good test data a work around is to create scrambled QVDcs from production and use as test data. Use include-files for qvd loading.

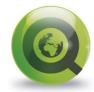

Qonnections

## How to design a multiple environment

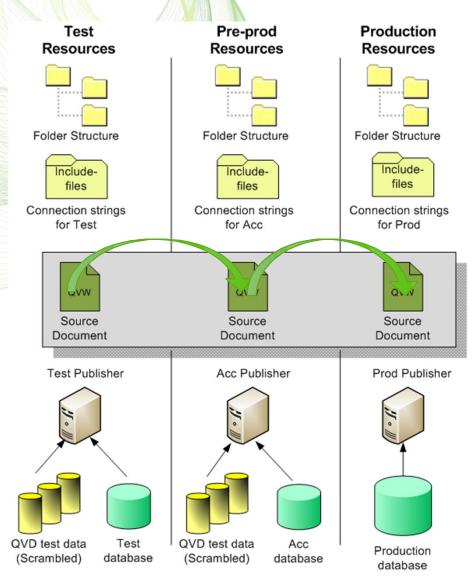

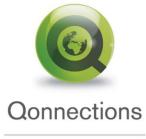

### Publisher and distribution

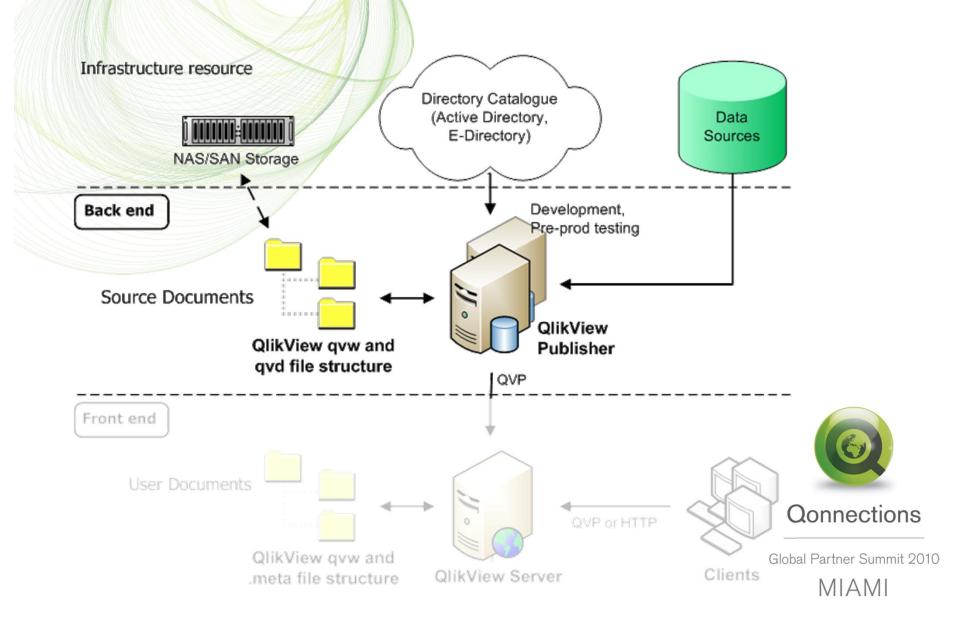

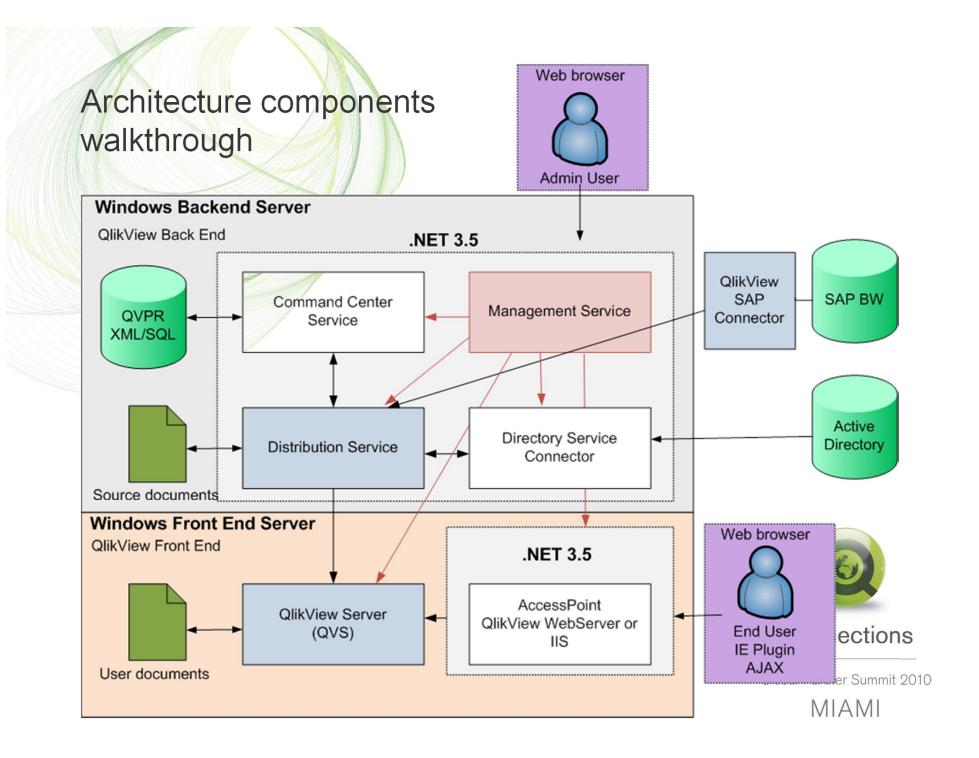

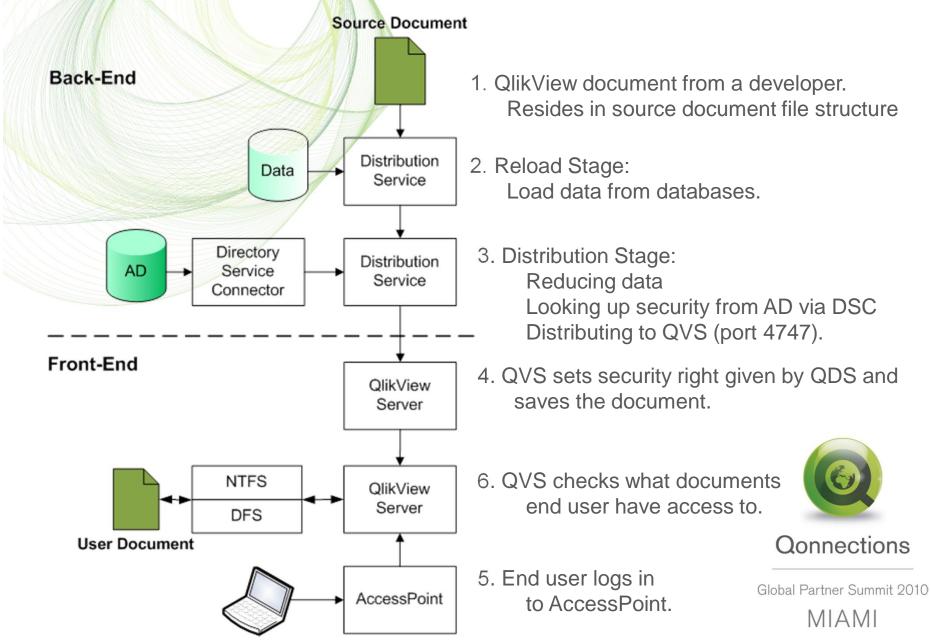

## **QlikView loading and publishing Workflow**

#### QlikView Publisher Directory Service Connector

- É QlikView Directory Service Connector (DSC) is the security service in Publisher. It task is to look up users and groups from a directory source.
- É DSC have plug-in modules to directory sources, They are called Directory Service Providers (DSP)
- É Default modules are:
  - " Active Directory
  - Custom Directory (Custom Users)
  - Local Directory (Local Users)
  - Windows NT Legacy (Samba)

- Directory Service Connectors
   DSC@localhost
   See Active Directory
   See Custom Directory
   See Local Directory
   See Windows NT
- <sup>"</sup> SDK and xml provider example is available for custom DSP creation
- Custom DSPq works together with DMS mode on QlikView Server
- É QlikView have a Custom DSP for Novel
- É Remember there is no QlikView support for custom DSP modules (except the APIcs)

#### Qonnections

#### Questions regarding Back-end security?

Highlights

- É Separate the Back-End and Front-End environments
- $\acute{E}$  Protect your customers data and data sources
- É Design and document a folder structure for QlikView source files
- $\acute{E}~$  Secure your QlikView source documents by using security groups in Windows.
- $\acute{E}$  Try to use multiple environments at customer site
- É Always use relative paths in QlikView scripts
- É Always use include files for connection strings \$(Include=..\include\DBserver\_database.txt

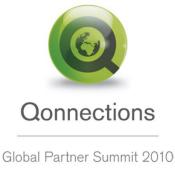

MIAMI

## **Front-end Security**

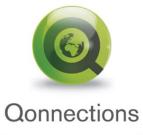

#### Front-end Security

Front-end security overview

- QlikView Server default security
- Windows NTFS or DMS mode
- DMS population methods
- QlikView Server communication protocols (QVP and QVPX)

**QlikView Server Authorization** 

- Ticket exchange
- <sup>"</sup> Single Sign On (SSO) using HTTP header
- AccessPoint HTTP header security
- Reverse Proxy

**Section Access** 

Questions

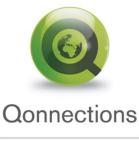

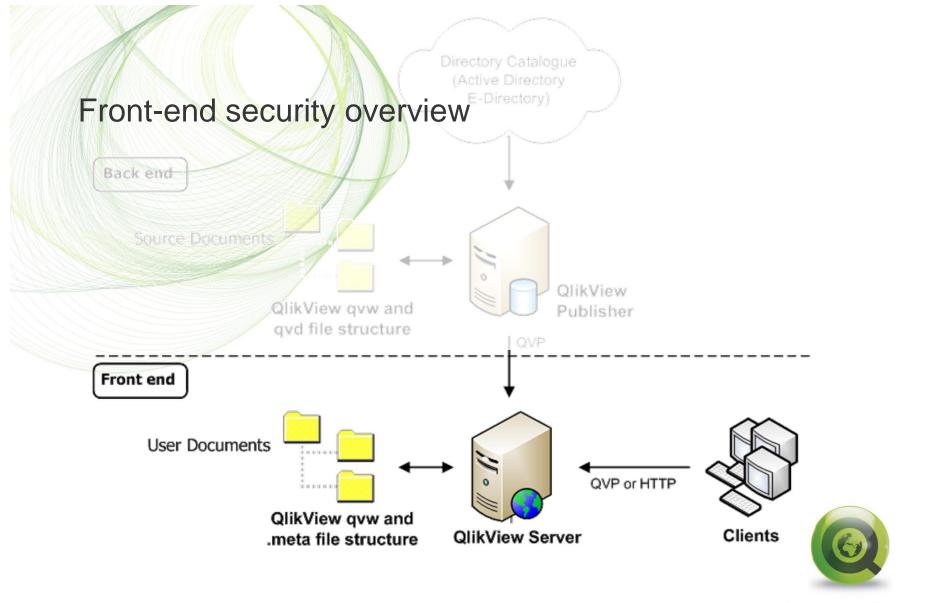

Qonnections

#### Front-end architecture components

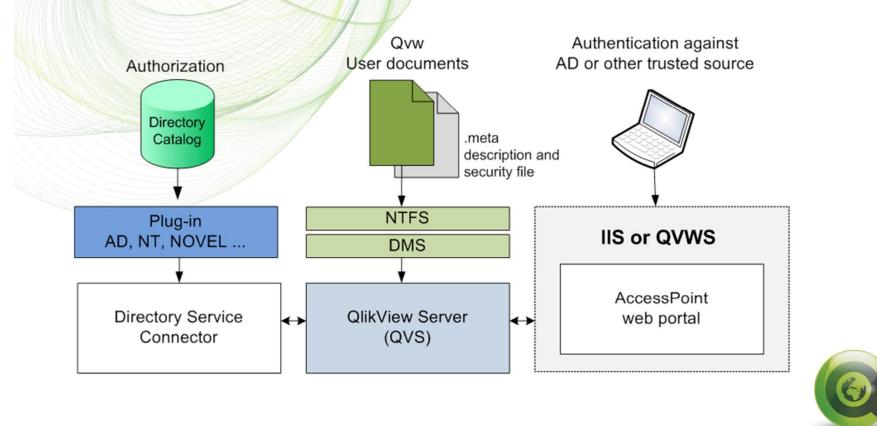

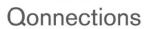

Authorization

NTFS authorization (Windows controls file access)

DMS authorization (QlikView controls file access)

Directory Service Connector URL http://localhost:4730/gtds.asmx

### QlikView Server default security (NTFS Mode)

É QlikView is fully integrated with Windows security.

- É This means that Windows Authenticates QlikView users when logging in to Windows.
- É QlikView validates (authorization) the already logged in user against Windows. Security mechanism is Kerberos or NTLM.
- É QlikView Server writes user and group access on the QlikView documents with NTFS ACLcs.

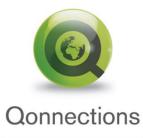

#### Authorization

- NTFS authorization (Windows controls file access)
- DMS authorization (QlkView controls file access)

Directory Service Connector URL http://localhost:4730/qtds.asmx

#### DMS security

- É When using DMS mode the ordinary Windows NTFS security in QlikView Server will not be used.
- É Instead of writing ACLos on the QlikView file a .meta file will be attached to the user documents. The Meta file will include user and/or group access for the qvw file it represents.
- $\acute{E}~$  You can still use AccessPoint Windows authorisation with DMS
- É QlikView Server will authorize the Meta file users against a trusted directory service or website.
   Example of a DMS directory source is Novel eDirectory.

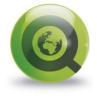

Qonnections

### **DMS** Population Methods

- É Enter manually in the Management Console
- É QlikView Publisher writes DMS users and groups via QlikView Server. This is done by the Directory Service Connector (DSC) and DSP plug-ins for directory sources.
- É Programmatically using APIcs (DEMO)

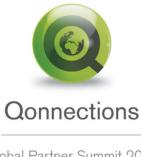

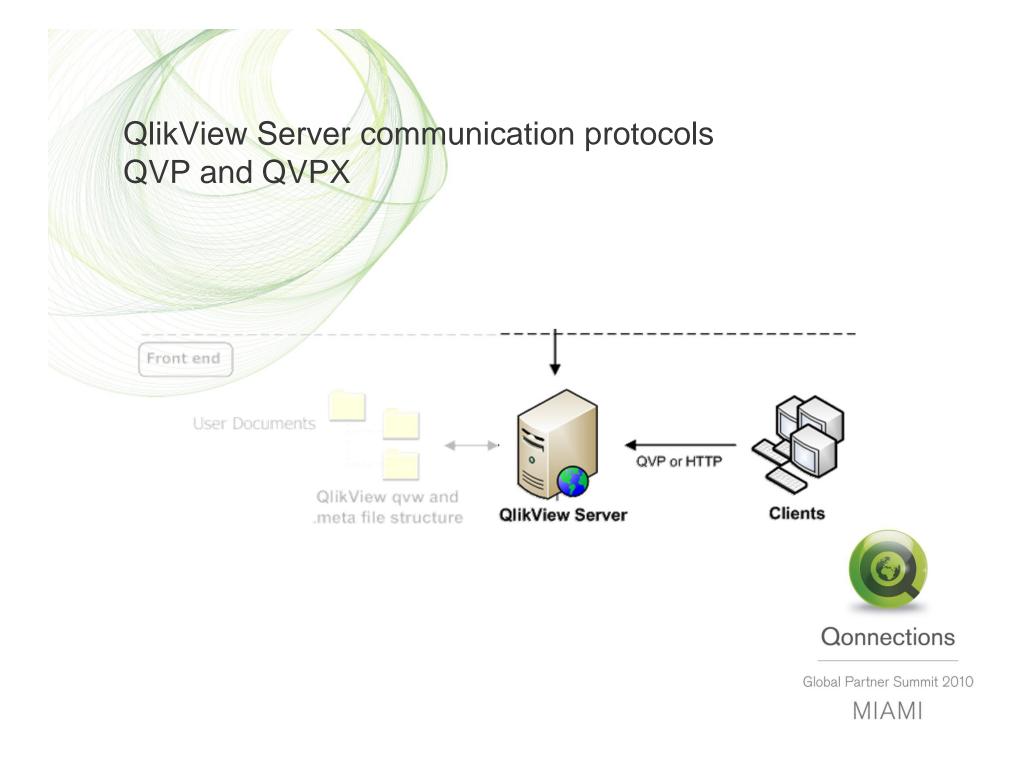

QlikView Server communication protocols The QlikView Protocol (QVP) Overview

- É QVP is a proprietary protocol developed by QlikTech.
- É The protocol lays down a specification for passing data between QlikView Server and installed clients, like QlikView Plug-in and Developer open in server.
- É QVP runs natively over TCP port 4747 or may be encapsulated over HTTP by use of the QVP tunnel.
- $\acute{E}~$  QVP only transports screen updates and this in binary code.

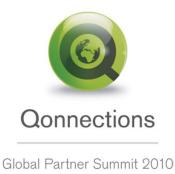

MIAMI

## QlikView Server communication protocols The QlikView Protocol (QVP) Security

- É Authentication: The QVP uses the mechanism in Windows (Kerberos/NTLM) to authenticate the client to the server <u>before</u> starting the QVP communication.
- É Encryption: The Client generates a 128-bit public RSA encryption key. When a session is being established this key is sent to the QVS.
- É Encryption: The server generates two random 128-bit session keys (one for each direction). These are encrypted with the public key from the client.
- $\acute{E}$  Use QVS Tunnel and SSL for extra security.

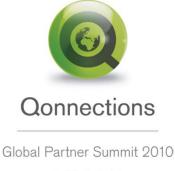

MIAMI

QlikView Server communication protocols The QlikView AJAX Protocol (QVPX)

- É QVPX is proprietary and developed by QlikTech.
- É QVPX is used by the AJAX and mobile clients.
- É This is not really a protocol, but rather a framework how QlikView communicates in AJAX (xml and Java Script).
- $\acute{\mathrm{E}}~$  The actual protocol is HTTP or HTTPS.
- $\acute{E}$  Encryption is done with certificates and SSL
- $\acute{\rm E}~$  The advantages with QVPX is that HTTP/HTTPS is standard protocols well known and trusted by IT departments.

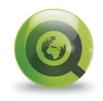

Qonnections

Global Partner Summit 2010 MIAMI

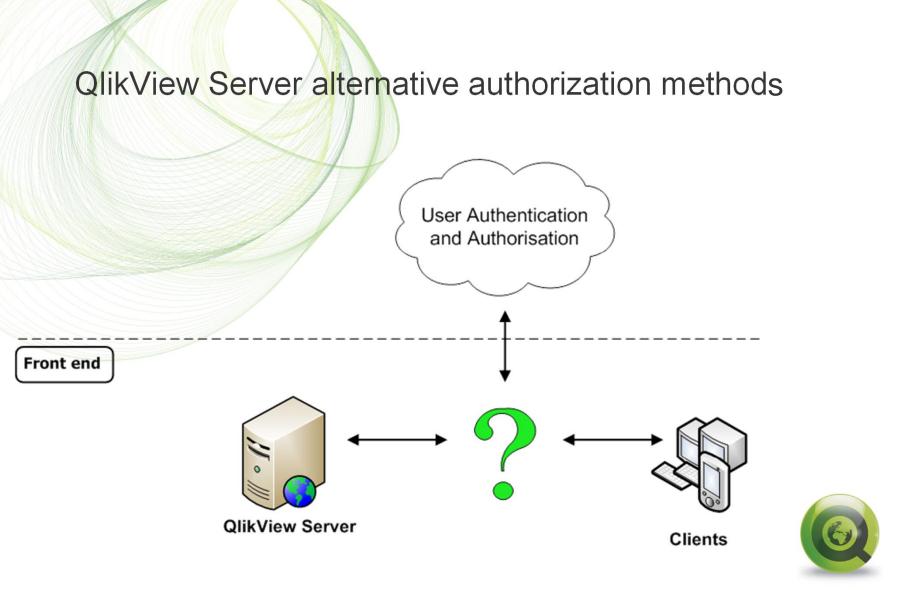

Qonnections

#### QlikView Server authorization using ticket exchange

- É To be granted access to a QlikView file in DMS mode a ticket exchange have to be performed.
- $\acute{E}$  AccessPoint has the ticket exchange functionality built in.
- É When Integrating a third party system like a web portal the ticket exchange could be used.

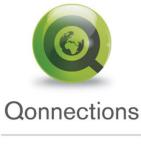

## Ticket Exchange (DEMO)

1. User Bob logs in to a site (authentication) and wants to access QlikView.

2. A trusted site (usually the logon site) is requesting a ticket for Bob. http://sesth-rfn/TicketExchange/index.asp?user=BOB

3. QVS creates a ticket and stores it together with the username in TicketData.pgo.

```
4. Ticket is returned to the requesting site.
<Global>
    < retval >
        338270F1A283D8925AEAAE5CE41B97DD353F6CDB
    </ retval >
</Global>
```

The ticket is a 40 character hex hash with XML headers. You must strip off the XML headers before passing back to the OlikView Server.

Client uses the ticket to request the document. http://sesth-rfn/AJAX/default.htm?userid=338270F1A283D8925AEAAE5CE41B97DD353F6CDB

6. QVS checks ticket against the stored ticket in TicketData.pgo.

7. If ticket is OK then QVS retrieves the username.

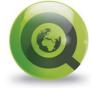

Qonnections

8. QVS checks DMS metadata if user is authorized to view the document. Global Partner Summit 2010

MIAMI

## QlikView Server authorization using AccessPoint SSO (DEMO)

| Path         /QvAJAXZfc/AccessPoint.aspx         Authentication <ul> <li>Always</li> <li>CustomUserAddress</li> <li>http://localhost:4735/qtds.asmx</li> </ul> Login <ul> <li>LoginAddress</li> <li>LoginAddress</li> <li>Never</li> <li>UserNameHeader</li> <li>Default Prefered Client</li> <li>Client Paths</li> <li>IE Plugin</li> <li>Java</li> <li>Java</li> <li>Java</li> <li>AJAX zero footprint</li> </ul> Plugin Download       Hat zero footprint                                                                                                    |
|----------------------------------------------------------------------------------------------------|
| AuthenticationImage: AlwaysCustomUserAddressLoginLoginAddressImage: Login AlwaysLoginAddressImage: NeverUserNameHeaderImage: Default Prefered ClientClient PathsImage: Image: Im |
| Image: AlwaysCustomUserAddresshttp://localhost:4735/qtds.asmxLoginLoginAddress                                                                                                    |
| Login       LoginAddress         Never       UserNameHeader         Default Prefered Client       Client Paths         IE Plugin       IE Plugin         Java       Java         AJAX zero footprint       AJAX zero footprint                                                                                                    |
| Never     UserNameHeader       Default Prefered Client     Client Paths       IE Plugin     IE Plugin       Java     Java       AJAX zero footprint     AJAX zero footprint                                                                                                    |
| Default Prefered Client     Client Paths       IE Plugin     IE Plugin     /QvPlugin/opendoc.htm       Java     Java     /QvJava/opendoc.htm       AJAX zero footprint     AJAX zero footprint     /QvAJAXZfc/opendoc.htm                                                                                                    |
| IE Plugin       IE Plugin       /QvPlugin/opendoc.htm         Java       Java       /QvJava/opendoc.htm         AJAX zero footprint       AJAX zero footprint       /QvAJAXZfc/opendoc.htm                                                                                                    |
| Java     Java     /QvJava/opendoc.htm       Image: AJAX zero footprint     AJAX zero footprint     /QvAJAXZfc/opendoc.htm                                                                                                    |
| AJAX zero footprint     AJAX zero footprint     /QvAJAXZfc/opendoc.htm                                                                                                    |
|                                                                                                    |
| Plugin Download                                                                                                    |
|                                                                                                    |
| ShowLink                                                                                                    |
| Server Connections                                                                                                    |
| Name                                                                                                    |
| QVS@cen-xp32                                                                                                    |

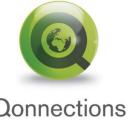

#### AccessPoint HTTP header security

- É Sending a HTTP header is not secure! AccessPoint using SSO with a header need to have additional security.
- É Using SSO with SiteMinder. A ISAPI filter in IIS will act authorization provider.
- É Third party hardware boxes can provide reverse proxy and authorisation functionality for AccessPoint. (Example is Mobility Guard)
- É Using Reverse Proxy with an external web servers like Apache or IIS. But you still need a mechanism to set the HTTP header!
- É Always use SSL encryption

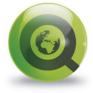

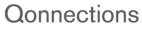

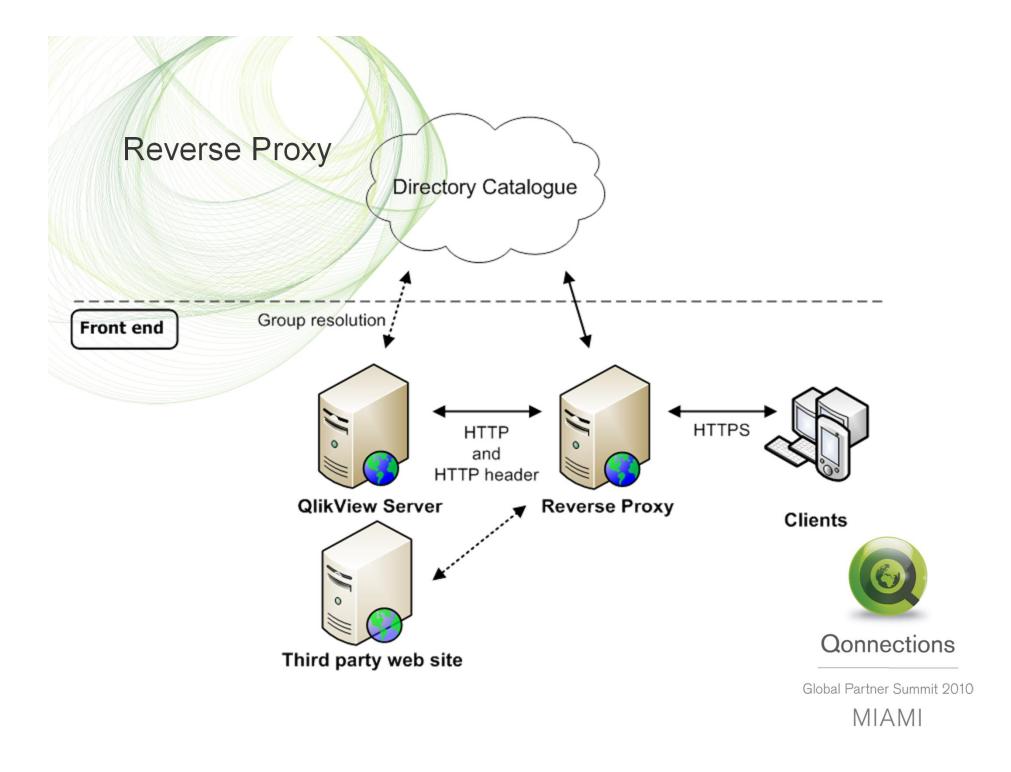

#### **Reverse Proxy**

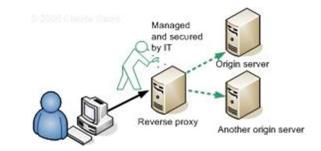

É A reverse proxy is either a proxy server that is installed in a server network or a network equipment.

- É Typically, reverse proxies are used in front of one or more Web servers.
- $\acute{\rm E}$  All connections coming from the Internet addressed to one of the Web servers are routed through the proxy server.
- $\acute{\mathrm{E}}$  Reverse proxies provide an additional layer of defense by masquerading the web server behind the proxy.
- $\acute{\rm E}~$  Reverse proxies can also provide Application firewall features, to protect against common web-based attacks.

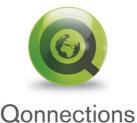

Global Partner Summit 2010 MIAMI

É Secure Socket Layer (SSL)

## Section Access (DEMO)

Section Access; LOAD \* INLINE [ ACCESS, NTNAME ADMIN, MBG ADMIN, QTSEL\MBG USER, JOHN USER, BEN USER, LISA USER, SANDRA USER, BOB ]; Section Application;

| Suppliers    | Products                       |      |            | _        |               |
|--------------|--------------------------------|------|------------|----------|---------------|
| SupplierID - | <ul> <li>SupplierID</li> </ul> |      | Sheet1S    |          |               |
| CompanyName  | CategoryID                     | •—•[ | CategoryID |          |               |
| ContactName  | ProductID                      |      | NTNAME     | <b>•</b> |               |
| ContactTitle | ProductName                    | -    |            |          |               |
| Address      | QuantityPerUnit                |      |            |          |               |
| City         | UnitPrice                      |      |            |          |               |
| Region       | UnitsInStock                   |      |            |          | SectionAccess |
| PostalCode   | UnitsOnOrder                   |      |            | L        |               |
| Country      | ReorderLevel                   |      |            |          | ACCESS        |
| Phone        | Discontinued                   |      |            |          |               |

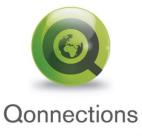

## Section Access Overview

- É Section Access is <u>not</u> secure when downloading, use QVS!
- É Section Access security is set in the script.
- É Section Access can be used to set access restrictions to data, sheets and sheet objects.
- É All access control is managed in the same way as QlikView normally handles data. Section Access is a part of the application data model.
- $\acute{\rm E}$  For QVS SSO login with Section Access use *ACCESS*, *NTNAME* fields in the script. Works in both NTFS and DMS mode.
- ACCESS = ADMIN for developers (concatenated inline + include)
   ACCESS = USER for users, usually loaded from a security data source
   Use string function upper() when loading.
   Qonnections

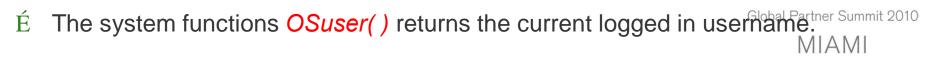

## Highlights and Questions regarding front-end security?

- É QlikView is fully integrated with Windows security. This is the default setting.
- É When using DMS mode the ordinary Windows NTFS security in QlikView Server will not be used.
- $\acute{E}$  QVP protocol is used by Plug-In and QVPX is used by AJAX and mobile client.
- É Use SSL to secure your client/server communication.
- $\acute{\rm E}$  Sending a HTTP header is not secure! AccessPoint using SSO with a header need to have additional security.
- $\acute{E}$  Section Access is <u>not</u> secure when downloading, use QVS!

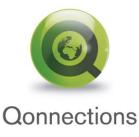

Global Partner Summit 2010 MIAMI